# MS-220<sup>Q&As</sup>

Troubleshooting Microsoft Exchange Online

## Pass Microsoft MS-220 Exam with 100% Guarantee

Free Download Real Questions & Answers PDF and VCE file from:

https://www.leads4pass.com/ms-220.html

100% Passing Guarantee 100% Money Back Assurance

Following Questions and Answers are all new published by Microsoft
Official Exam Center

- Instant Download After Purchase
- 100% Money Back Guarantee
- 365 Days Free Update
- 800,000+ Satisfied Customers

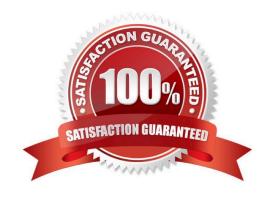

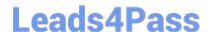

https://www.leads4pass.com/ms-220.html 2024 Latest leads4pass MS-220 PDF and VCE dumps Download

#### **QUESTION 1**

You need to resolve the public folder issue reported by sales team users. What should you do?

- A. Runtheset-MaiiPublicFolder cmdlet.
- B. Modify permissions for the public folder mailbox.
- C. Run the Sync-MailPublicFolders cmdlet.
- D. Create public folders in Exchange Online.

Correct Answer: B

#### **QUESTION 2**

**HOTSPOT** 

A company uses Exchange Online.

You observe validation errors for objects provisioned in the Microsoft 365 Admin portal. The objects include users, groups, and contacts.

You need to retrieve the validation errors for the object types.

Which cmdlets should you use? To answer, select the appropriate options in the answer area.

NOTE: Each correct selection is worth one point.

Hot Area:

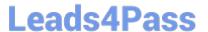

## **Answer Area**

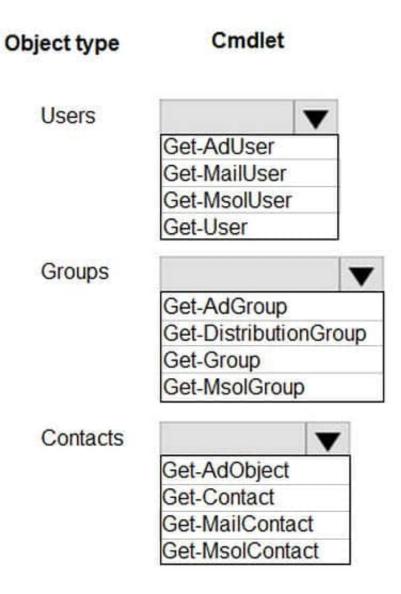

Correct Answer:

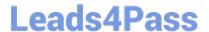

### **Answer Area**

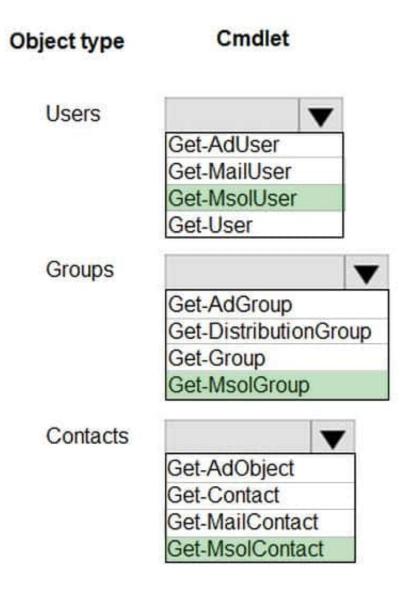

https://support.microsoft.com/en-us/topic/you-see-validation-errors-for-users-in-the-office-365-portal-or-in-the-azure-active-directory-module-for-windows-powershell-5c3bf8f7-de1b-6f51-6623-3c005d1f5900

#### **QUESTION 3**

A company uses Exchange Online.

A user named User1 schedules a meeting with a conference room mailbox named Conf1. Conf1 is already reserved for another meeting but does not automatically decline the conflicting meeting request.

You need to ensure that conflicting meeting requests sent to Conf1 are declined. What should you do?

A. Set the value of the AllRequestOutOfPolicy property for the room mailbox to False.

### https://www.leads4pass.com/ms-220.html

2024 Latest leads4pass MS-220 PDF and VCE dumps Download

- B. Remove User1 from the BookInPolicy property list.
- C. Remove User1 from the ResourceDelegates property list.
- D. Set the value of the AIIRequestInPolicy property for the room mailbox to False.

Correct Answer: A

https://learn.microsoft.com/en-us/exchange/troubleshoot/calendars/you-still-can-reserve-a-meeting-room-even-if-it-is-reserved

#### **QUESTION 4**

#### **HOTSPOT**

A company uses Exchange Online and implements Office 365 Message Encryption (OME).

Users report that they are unable to encrypt emails by using the Outlook on the web encrypt button. Users are able to view encrypted emails that they receive.

You need to ensure that users can encrypt emails by using Outlook on the web.

How should you complete the command? To answer, select the appropriate options in the answer area.

NOTE: Each correct selection is worth one point.

Hot Area:

### **Answer Area**

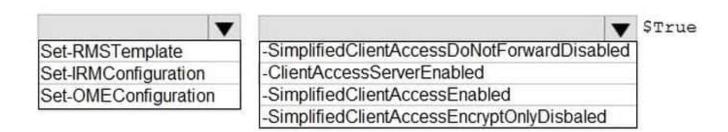

Correct Answer:

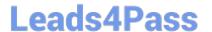

### **Answer Area**

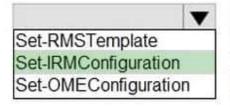

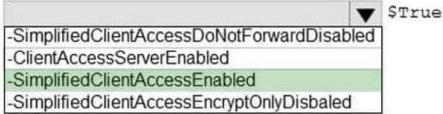

#### **QUESTION 5**

A company uses a Microsoft Exchange Server 2019 hybrid environment. The company is migrating mailboxes to Exchange Online.

You notice that the migration activity for larger mailboxes is slow. You review the migration logs and observe multiple instances of the following message:

You need to troubleshoot the issue.

What is the reason for the slow migrations?

- A. There is a temporary interruption in the content indexing operations.
- B. The disk latency on the Exchange Server is too high.
- C. The replay queue of the transactions logs is too large.
- D. The CPU utilization on the Exchange Server is too high.

Correct Answer: C

<u>Latest MS-220 Dumps</u>

MS-220 VCE Dumps

MS-220 Exam Questions